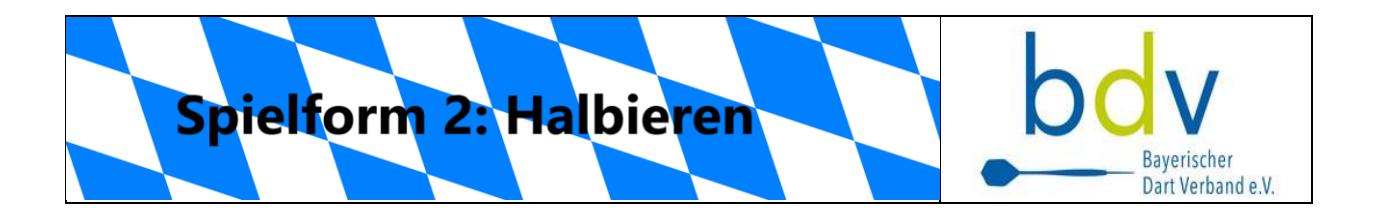

## Spielanleitung: **Halbieren** (Einzeltraining)

- Wirf immer 1 Aufnahme (3 Darts) auf die angegebene Zahl.
- Bei den Doppeln und Tripeln ist die Zahl beliebig.
- Jeder Treffer dieser Zahl zählt.
- Beispiel: (13) D13 S13 S4 => 26 + 13 + 0 = 39
- In der nächsten Zeile zählst du deine neuen Treffer wieder dazu.
- Triffst du bei einer Zeile nichts, halbiert sich deine bisherige Punktezahl.

Variante (Monster):

Bei den Zahlenwerten muss einer der Treffer ein Doppel sein, sonst zählen auch die anderen Treffer nichts.

Beispiel: (17) S17 S17 S17 => 0 Punkte dazu und die vorherigen Punkte halbieren In der Zeile Bull zählen nur Treffer im Bull-Eye.

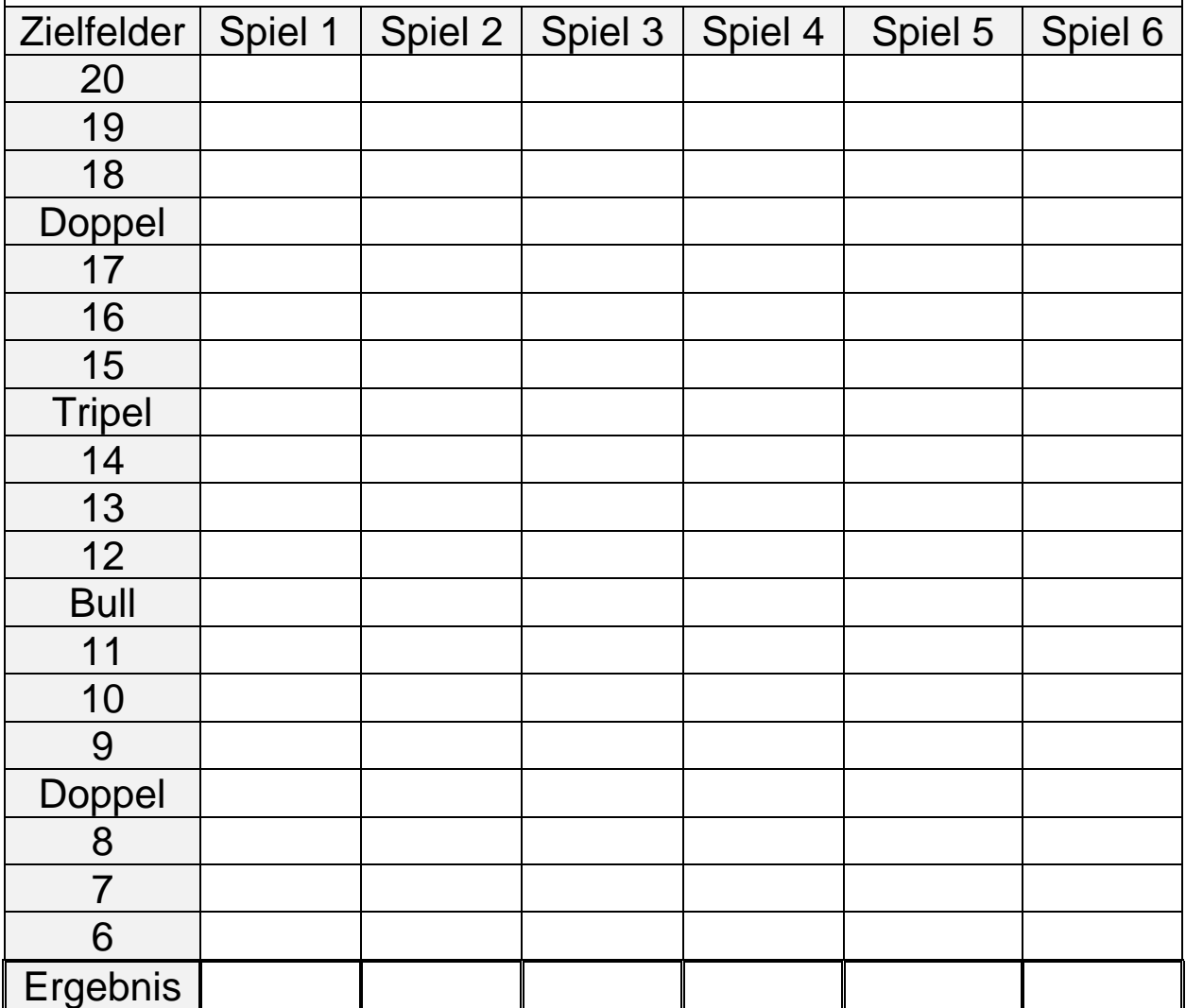